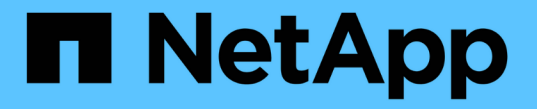

#### 인증서를 사용하여 원격 서버의 **ID**를 확인합니다 ONTAP 9

NetApp April 24, 2024

This PDF was generated from https://docs.netapp.com/ko-kr/ontap/system-admin/verify-identity-remoteservers-certificates-concept.html on April 24, 2024. Always check docs.netapp.com for the latest.

## 목차

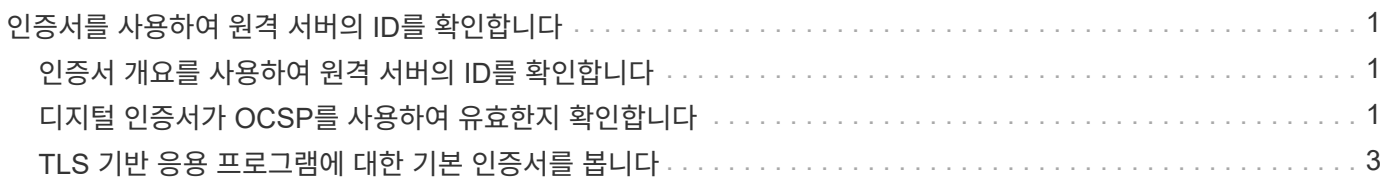

# <span id="page-2-0"></span>인증서를 사용하여 원격 서버의 **ID**를 확인합니다

## <span id="page-2-1"></span>인증서 개요를 사용하여 원격 서버의 **ID**를 확인합니다

ONTAP는 보안 인증서 기능을 지원하여 원격 서버의 ID를 확인합니다.

ONTAP 소프트웨어는 다음과 같은 디지털 인증서 기능 및 프로토콜을 사용하여 보안 연결을 지원합니다.

- OCSP(온라인 인증서 상태 프로토콜)는 SSL 및 TLS(전송 계층 보안) 연결을 사용하여 ONTAP 서비스에서 디지털 인증서 요청 상태를 검증합니다. 이 기능은 기본적으로 비활성화되어 있습니다.
- 신뢰할 수 있는 루트 인증서의 기본 집합은 ONTAP 소프트웨어에 포함되어 있습니다.
- KMIP(Key Management Interoperability Protocol) 인증서를 통해 클러스터 및 KMIP 서버를 상호 인증할 수 있습니다.

### <span id="page-2-2"></span>디지털 인증서가 **OCSP**를 사용하여 유효한지 확인합니다

ONTAP 9.2부터 OCSP(온라인 인증서 상태 프로토콜)를 사용하면 ONTAP 응용 프로그램에서 TLS(전송 계층 보안) 통신을 사용하는 응용 프로그램이 OCSP가 활성화될 때 디지털 인증서 상태를 수신할 수 있습니다. 특정 애플리케이션에 대한 OCSP 인증서 상태 확인을 언제든지 활성화 또는 비활성화할 수 있습니다. 기본적으로 OCSP 인증서 상태 확인은 사용되지 않습니다.

필요한 것

이 작업에 대해

OCSP는 다음 애플리케이션을 지원합니다.

- AutoSupport
- EMS(이벤트 관리 시스템)
- TLS를 통한 LDAP
- 키 관리 상호 운용성 프로토콜(KMIP)
- 로깅 감사
- FabricPool
- SSH(ONTAP 9.13.1 로 시작)

단계

- 1. 권한 수준을 Advanced:'Set-Privilege advanced'로 설정합니다.
- 2. 특정 ONTAP 응용 프로그램에 대한 OCSP 인증서 상태 검사를 사용하거나 사용하지 않도록 설정하려면 적절한 명령을 사용합니다.

이 작업을 수행하려면 고급 권한 수준 액세스 권한이 필요합니다.

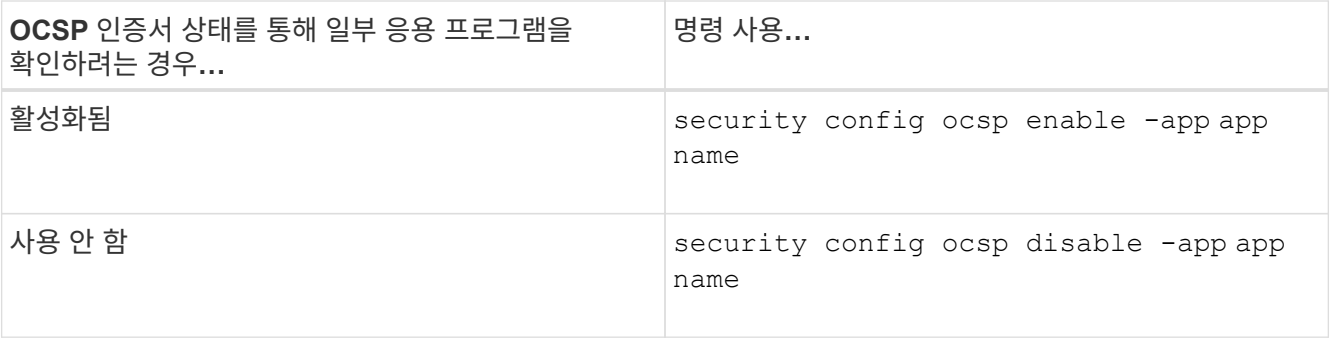

다음 명령을 실행하면 AutoSupport 및 EMS에 대한 OCSP 지원이 활성화됩니다.

cluster::\*> security config ocsp enable -app asup,ems

OCSP가 활성화되면 애플리케이션은 다음 응답 중 하나를 수신합니다.

- 양호 인증서가 유효하며 통신이 진행됩니다.
- 해지 인증서는 발급 인증 기관에서 영구적으로 신뢰할 수 없는 것으로 간주되어 통신이 진행되지 않습니다.
- 알 수 없음 서버에 인증서에 대한 상태 정보가 없으며 통신이 진행되지 않습니다.
- OCSP 서버 정보가 인증서에 없습니다. 서버는 OCSP가 비활성화되어 TLS 통신을 계속하는 것처럼 작동하지만 상태 검사는 발생하지 않습니다.
- OCSP 서버의 응답이 없습니다. 응용 프로그램을 계속할 수 없습니다.
- 3. TLS 통신을 사용하는 모든 응용 프로그램에 대해 OCSP 인증서 상태 검사를 사용하거나 사용하지 않도록 설정하려면 적절한 명령을 사용합니다.

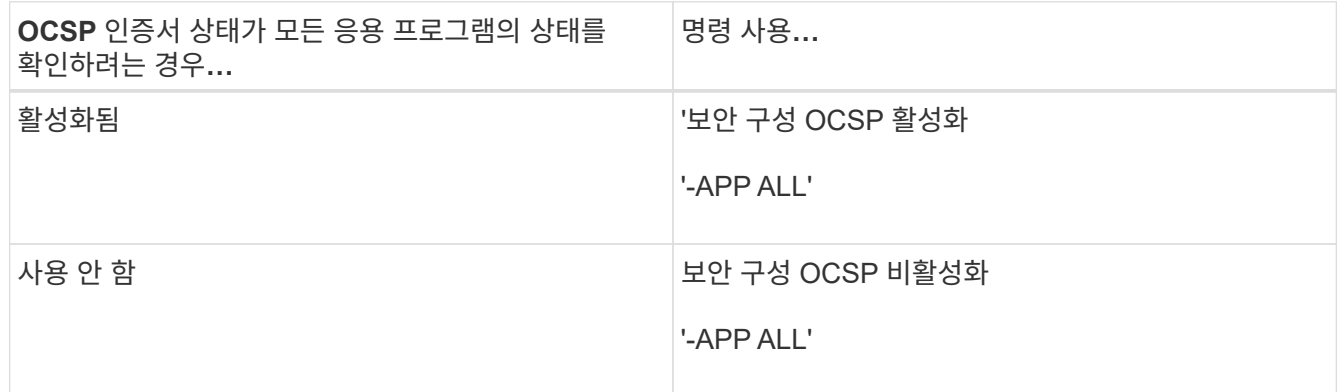

이 옵션을 활성화하면 모든 응용 프로그램은 지정된 인증서가 양호, 취소 또는 알 수 없다는 서명된 응답을 받습니다. 인증서가 해지된 경우 응용 프로그램을 계속 진행할 수 없습니다. 애플리케이션이 OCSP 서버로부터 응답을 수신하지 못하거나 서버에 연결할 수 없는 경우 응용 프로그램을 계속 진행할 수 없습니다.

4. 'Security config OCSP show' 명령어를 사용하면 OCSP를 지원하는 모든 애플리케이션과 지원 상태를 확인할 수 있다.

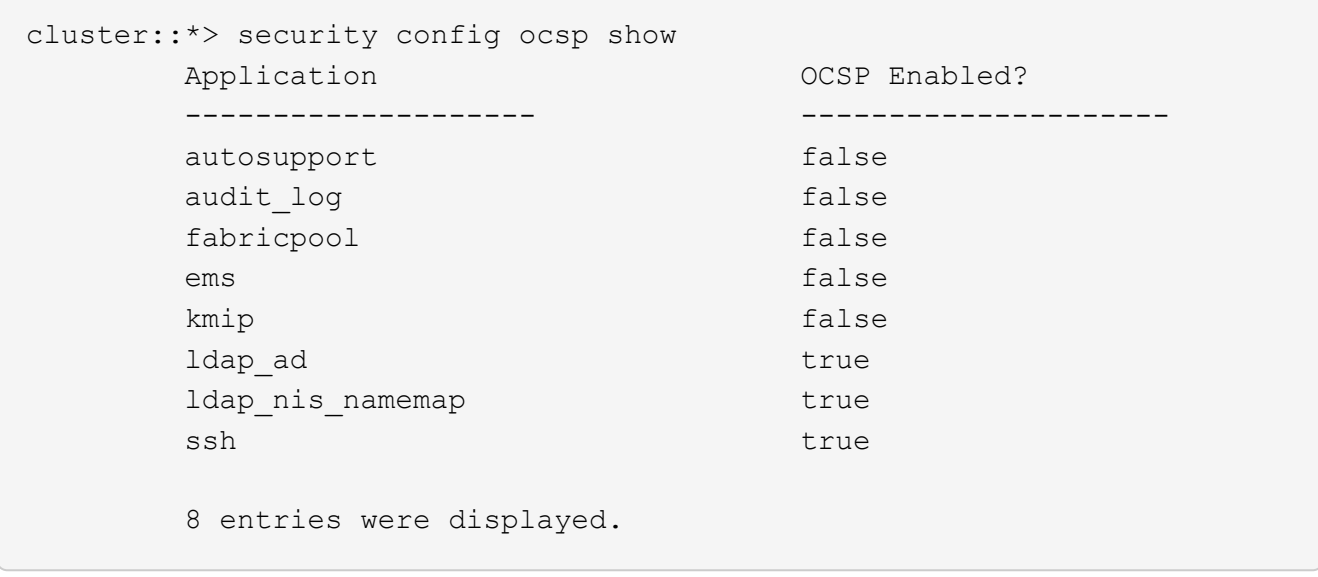

### <span id="page-4-0"></span>**TLS** 기반 응용 프로그램에 대한 기본 인증서를 봅니다

ONTAP 9.2부터 ONTAP는 TLS(전송 계층 보안)를 사용하는 ONTAP 응용 프로그램에 대해 신뢰할 수 있는 루트 인증서 기본 집합을 제공합니다.

필요한 것

기본 인증서는 생성 중 또는 ONTAP 9.2로 업그레이드 도중에만 관리 SVM에 설치됩니다.

이 작업에 대해

현재 클라이언트 역할을 하고 인증서 검증이 필요한 애플리케이션은 AutoSupport, EMS, LDAP, 감사 로깅, FabricPool입니다. 및 KMIP

인증서가 만료되면 사용자에게 인증서 삭제를 요청하는 EMS 메시지가 호출됩니다. 기본 인증서는 고급 권한 수준에서만 삭제할 수 있습니다.

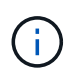

기본 인증서를 삭제하면 일부 ONTAP 응용 프로그램이 예상대로 작동하지 않을 수 있습니다(예: AutoSupport 및 감사 로깅).

단계

1. security certificate show 명령을 사용하여 admin SVM에 설치된 기본 인증서를 볼 수 있습니다.

'\* security certificate show -vserver –type server-ca\*'

```
fas2552-2n-abc-3::*> security certificate show -vserver fas2552-2n-abc-3
-type server-ca
Vserver Serial Number Common Name Type
---------- --------------- --------------------------------------
------------
fas2552-2n-abc-3
       01 AAACertificateServices
server-ca
     Certificate Authority: AAA Certificate Services
          Expiration Date: Sun Dec 31 18:59:59 2028
```
Copyright © 2024 NetApp, Inc. All Rights Reserved. 미국에서 인쇄됨 본 문서의 어떠한 부분도 저작권 소유자의 사전 서면 승인 없이는 어떠한 형식이나 수단(복사, 녹음, 녹화 또는 전자 검색 시스템에 저장하는 것을 비롯한 그래픽, 전자적 또는 기계적 방법)으로도 복제될 수 없습니다.

NetApp이 저작권을 가진 자료에 있는 소프트웨어에는 아래의 라이센스와 고지사항이 적용됩니다.

본 소프트웨어는 NetApp에 의해 '있는 그대로' 제공되며 상품성 및 특정 목적에의 적합성에 대한 명시적 또는 묵시적 보증을 포함하여(이에 제한되지 않음) 어떠한 보증도 하지 않습니다. NetApp은 대체품 또는 대체 서비스의 조달, 사용 불능, 데이터 손실, 이익 손실, 영업 중단을 포함하여(이에 국한되지 않음), 이 소프트웨어의 사용으로 인해 발생하는 모든 직접 및 간접 손해, 우발적 손해, 특별 손해, 징벌적 손해, 결과적 손해의 발생에 대하여 그 발생 이유, 책임론, 계약 여부, 엄격한 책임, 불법 행위(과실 또는 그렇지 않은 경우)와 관계없이 어떠한 책임도 지지 않으며, 이와 같은 손실의 발생 가능성이 통지되었다 하더라도 마찬가지입니다.

NetApp은 본 문서에 설명된 제품을 언제든지 예고 없이 변경할 권리를 보유합니다. NetApp은 NetApp의 명시적인 서면 동의를 받은 경우를 제외하고 본 문서에 설명된 제품을 사용하여 발생하는 어떠한 문제에도 책임을 지지 않습니다. 본 제품의 사용 또는 구매의 경우 NetApp에서는 어떠한 특허권, 상표권 또는 기타 지적 재산권이 적용되는 라이센스도 제공하지 않습니다.

본 설명서에 설명된 제품은 하나 이상의 미국 특허, 해외 특허 또는 출원 중인 특허로 보호됩니다.

제한적 권리 표시: 정부에 의한 사용, 복제 또는 공개에는 DFARS 252.227-7013(2014년 2월) 및 FAR 52.227- 19(2007년 12월)의 기술 데이터-비상업적 품목에 대한 권리(Rights in Technical Data -Noncommercial Items) 조항의 하위 조항 (b)(3)에 설명된 제한사항이 적용됩니다.

여기에 포함된 데이터는 상업용 제품 및/또는 상업용 서비스(FAR 2.101에 정의)에 해당하며 NetApp, Inc.의 독점 자산입니다. 본 계약에 따라 제공되는 모든 NetApp 기술 데이터 및 컴퓨터 소프트웨어는 본질적으로 상업용이며 개인 비용만으로 개발되었습니다. 미국 정부는 데이터가 제공된 미국 계약과 관련하여 해당 계약을 지원하는 데에만 데이터에 대한 전 세계적으로 비독점적이고 양도할 수 없으며 재사용이 불가능하며 취소 불가능한 라이센스를 제한적으로 가집니다. 여기에 제공된 경우를 제외하고 NetApp, Inc.의 사전 서면 승인 없이는 이 데이터를 사용, 공개, 재생산, 수정, 수행 또는 표시할 수 없습니다. 미국 국방부에 대한 정부 라이센스는 DFARS 조항 252.227-7015(b)(2014년 2월)에 명시된 권한으로 제한됩니다.

#### 상표 정보

NETAPP, NETAPP 로고 및 <http://www.netapp.com/TM>에 나열된 마크는 NetApp, Inc.의 상표입니다. 기타 회사 및 제품 이름은 해당 소유자의 상표일 수 있습니다.